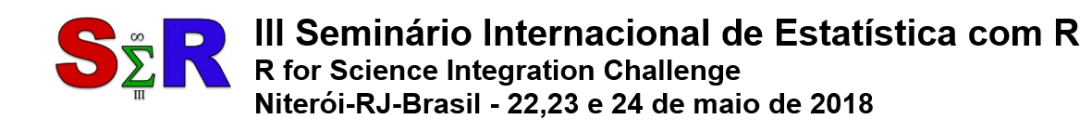

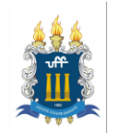

# **CLASSIFICAÇÃO MULTIRRÓTULO DE DOCUMENTOS TEXTO UTILIZANDO A RELEVÂNCIA BINÁRIA E O ALGORTIMO NAÏVE BAYES**

José Maurício Karl Ururahy<sup>1</sup>, José Lucas de Godoy Viana Bastos<sup>2</sup>, Alexandre Cesar Maretto Federici<sup>3</sup> e Eduardo Corrêa Gonçalves<sup>4</sup>

## **Introdução**

Classificação multirrótulo (CMR) ou *multi-label classification* é um dos tópicos de pesquisa mais relevantes nas áreas de Big Data e Aprendizado de Máquina. Neste problema, o objetivo é realizar a associação automática de objetos a uma ou mais classes, pertencentes a um conjunto pré-definido de classes. Existem muitas aplicações modernas e importantes para a CMR, tais como a genômica funcional (determinar as funções biológicas de genes e proteínas) e a categorização de textos (associar documentos texto a tópicos). Este artigo descreve as etapas de um experimento de CMR no ambiente R utilizando uma base de dados que armazena informações sobre mais de 264.000 filmes.

#### **Objetivos**

Este trabalho descreve um experimento realizado sobre uma base de dados real: a *Internet Movie Database* [IMDb, 2018]. A partir desta base, foi construído um sistema de classificação multirrótulo [GIBAJA; VENTURA, 2015] capaz de inferir os gêneros de um filme ("drama", "comédia", "ação", etc.) a partir do texto contendo o seu resumo.

#### **Material e Método**

 $\overline{a}$ 

A base de dados do IMDb é fornecida em vários arquivos texto. O experimento envolveu os arquivos "plot.list" (resumos dos filmes em inglês) e "genres.list" (gêneros dos filmes) que, em conjunto, armazenam informações sobre 264.301 filmes. A construção do

 $1$  Escola Nacional de Ciências Estatísticas (ENCE-IBGE), zemauricioku96@gmail.com

 $2$  Escola Nacional de Ciências Estatísticas (ENCE-IBGE), maher.dae@gmail.com

 $3$  Escola Nacional de Ciências Estatísticas (ENCE-IBGE), alexandre.federici@gmail.com

<sup>4</sup> Escola Nacional de Ciências Estatísticas (ENCE-IBGE), eduardo.correa@ibge.gov.br

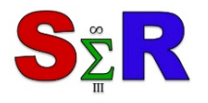

## III Seminário Internacional de Estatística com R **DESPENDENT III Seminário Internacional de**<br>Refor Science Integration Challenge Niterói-RJ-Brasil - 22,23 e 24 de maio de 2018

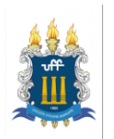

classificador contemplou duas etapas: modelagem da base de dados e criação do modelo classificador. Na primeira etapa, o pacote "tm" [FEIRENER; HORNIK; MEYER, 2008] foi utilizado para transformar o arquivo de resumos de filmes (dado não-estruturado) em uma matriz de palavras (dado estruturado). Neste processo, inicialmente as palavras irrelevantes (*stop words*) – como artigos, pronomes e preposições − são removidas. Em seguida, os resumos são modelados como uma matriz binária *X*, de dimensão *d* x *n* (*document-term matrix*), onde *d* é o número de filmes e *n* a quantidade de termos (palavras que não são *stop words*). O valor 1 em uma célula *Ci,j* de *X* indica a presença do termo *tj* no resumo do filme *di*., enquanto 0 indica que *tj* não ocorre em *di*. O arquivo de gêneros foi importado para uma segunda matriz binária *Y*, de dimensão *d* x *q*, onde *q* é o número de classes.

A segunda etapa consiste na construção do classificador multirrótulo propriamente dito, que corresponde a uma função alvo *Y=f(X)*, capaz de mapear as palavras presentes em um resumo em uma lista de gêneros. A coleção de 264.301 filmes forneceu 328.881 termos distintos. Apenas os 500 termos mais frequentes foram selecionados para tomar parte na construção do classificador. Neste processo, inicialmente o pacote "mldr" [CHARTE; CHARTE, 2015] foi utilizado para dividir as matrizes *X* e *Y* em duas partições: treino (2/3 das observações) e teste (1/3 das observações). Em seguida, a construção do classificador foi realizada aplicando-se o método de Relevância Binária [GIBAJA; VENTURA, 2015] sobre a partição de treinamento. Nesta abordagem, *q* classificadores binários são treinados de forma independente, um para cada classe. Para classificar um novo objeto (ou seja, inferir a lista de gêneros de um novo resumo), basta combinar as saídas produzidas por cada classificador binário. Os classificadores binários foram treinados com o uso do algoritmo Naïve Bayes (pacote "naivebayes" [MAJKA, 2018]). Trata-se de um classificador probabilístico que, para cada rótulo de classe, emprega o Teorema de Bayes para gerar uma estimativa de o novo objeto pertencer à mesma [GONÇALVES, 2014].

# **Resultados e Discussão**

A acurácia de cada classificador binário foi mensurada utilizando-se a partição de teste. Os resultados são apresentados na **Tabela 1**. É possível observar que o classificador do gênero "Documentário" obteve o melhor desempenho (76% de acurácia) e o do gênero "Aventura", o pior (62%). A acurácia média dos classificadores foi igual a 66%. Estes resultados podem ser considerados promissores, tendo em vista que o número de termos utilizados para construir o modelo foi bastante reduzido (menos de 1% do total) e o modelo foi construído com o emprego de uma abordagem *baseline* [GONÇALVES, 2014].

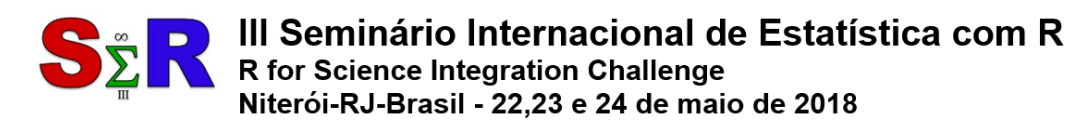

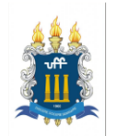

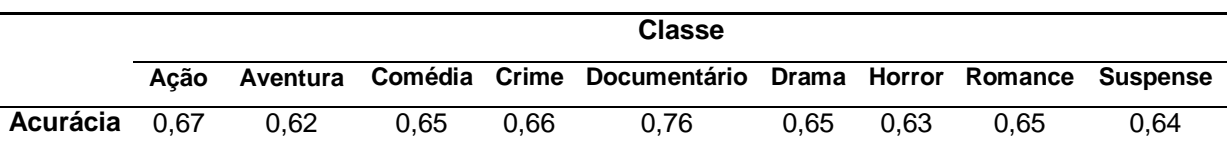

**Tabela 1** – Acurácias obtidas por cada classificador binário na partição de teste.

# **Conclusão**

Este trabalho apresentou um estudo inicial sobre CMR no ambiente R, onde a abordagem básica para a construção de um classificador multirrótulo (Relevância Binária com Naïve Bayes) foi aplicada a dados textuais contendo informações sobre filmes. Visando melhorar a desempenho preditivo do modelo de classificação, como trabalho futuro pretende-se realizar novos experimentos utilizando um número maior de termos (acima de 500) e empregando técnicas de CMR mais sofisticadas, como as recentemente disponibilizadas no pacote "utiml" [RIVOLLI, 2018].

### **Referências**

CHARTE, F.; CHARTE, D. Working with multi-label datasets in R: the mldr package. **The R Journal**, v. 7, n. 2, p. 149−162, 2015.

FEIRENER, I.; HORNIK, K.; MEYER, D. Text mining infrastructure in R. **Journal of Statistical Software**, v. 25, n. 5, p. 1−54, 2008.

GIBAJA, E.; VENTURA, S. A tutorial on multilabel learning. **ACM Computing Surveys**, v. 47, n. 3, p. 1−52, 2015.

GONÇALVES, E. C.. NBBR: a baseline method for the evaluation of Bayesian multi-label classification algorithms. In: IEEE 14 th International Conference on Computational Science and Its Applications, 2014, Guimarães. **Anais**…Guimarães: IEEE, 2014, p. 245−247. IMDb. **The internet movie database**. Disponível em: <http://www.imdb.com/interfaces>.

Acesso em: 19 mar. 2018.

MAJKA, M. **Package 'naivebayes'**. Disponível em: <https://cran.r-

project.org/web/packages/naivebayes/naivebayes.pdf>. Acesso em: 13 mar. 2018.

RIVOLLI, A. **Package 'utiml'**. Disponível em: <https://cran.r-

project.org/web/packages/utiml/utiml.pdf>. Acesso em: 18 mar. 2018.